## **Steps for Hiring New Temporary Faculty**

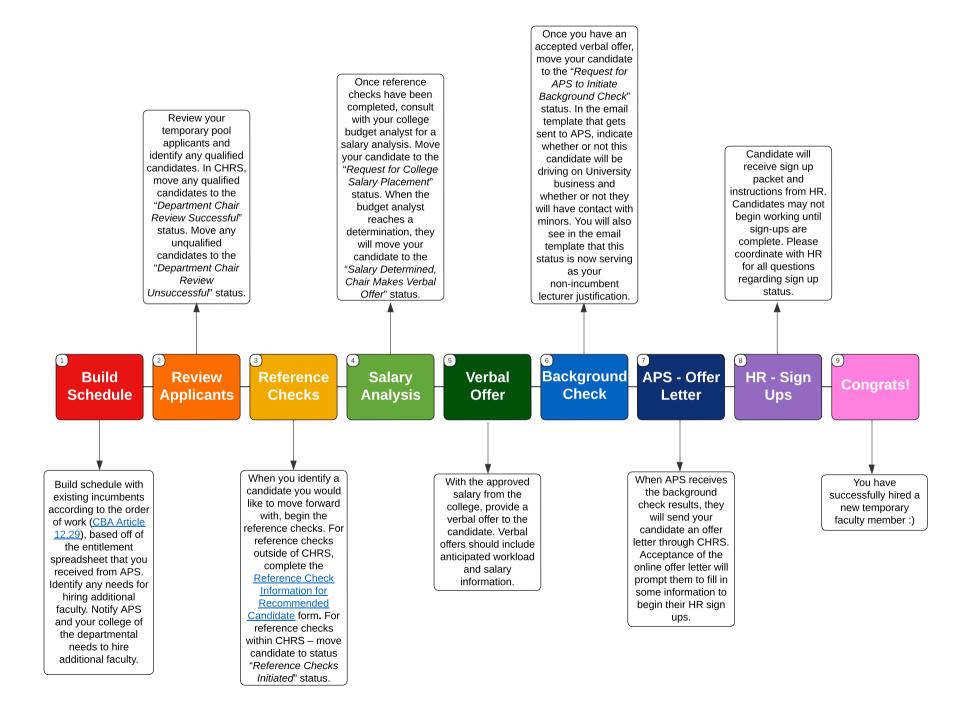